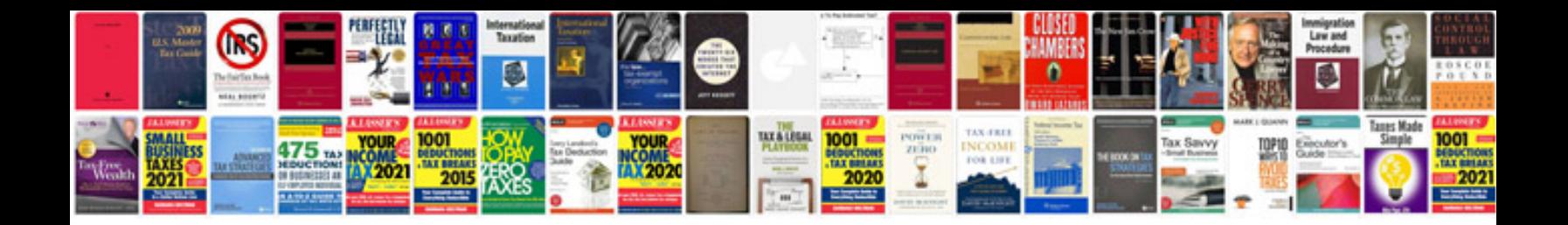

**Transformer buchholz relay**

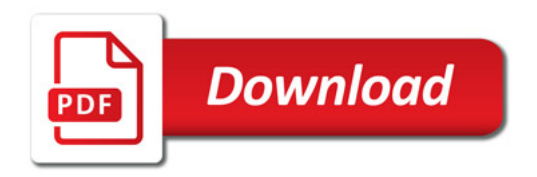

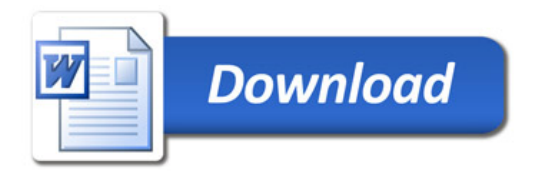